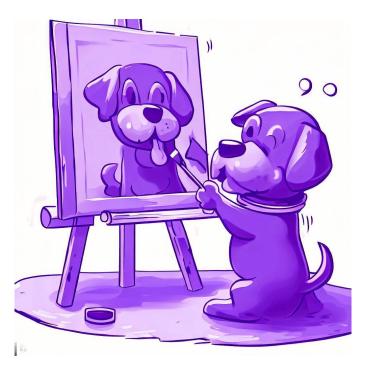

# CSE 331

# **Design Patterns**

**Kevin Zatloukal** 

# Administrivia

- Both final exams are on Tuesday
  - A section at 2:30 in MGH 389
  - B section at 4:30 in MGH 389
  - 1 hour and 50 minutes
- Most likely **six** problems covering:
  - correctness of a (mutable) ADT method
  - writing code for a (mutable) ADT method
  - correctness of code with a loop
  - writing code given loop idea & invariant
  - testing code
  - short answer on any topic

# **Design Patterns**

- Introduced in the book of that name
  - written by the "Gang of Four"
     Gamma, Helm, Johnson, Vlissides
  - worked in C++ and SmallTalk

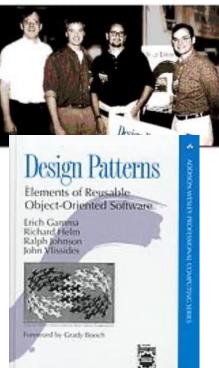

- Found that they independently developed many of the same solutions to recurring problems
  - wrote a book about them
  - required at least three real-world uses to be included

- Many are solutions to problems with OO languages
  - authors worked in C++ and SmallTalk
- Some are techniques for increasing changeability
  - albeit it a cost in terms of abstraction & complexity more abstraction will likely make debugging harder do not over-use design patterns!
- Terminology itself is often useful
  - shorthand description of a design
  - high-level programming idiom

Each pattern in the book includes

- Problem to be solved
- **Description** of the solution
- Name of the pattern

- Java Collections use the Iterator Design Pattern
  - enumerate a collection while hiding data structure details
  - return another ADT that outputs the items

that object knows how to walk through the data structure operations for retrieving the current item and moving on to the next one

- Clever idea that is now used everywhere
  - I remember when C++ introduced iterators
  - huge improvement over code we were writing before

The book has three categories of patterns

- **Creational:** factory function, factory object, builder, prototype, singleton, ...
- Structural: adapter, bridge, composite, decorator, façade, flyweight, proxy
- Behavioral: command, interpreter, iterator, mediator, observer, state, strategy, visitor, ...

- we will not cover all, just some highlights

The book has three categories of patterns

- **Creational:** factory function, factory object, builder, prototype, singleton, ...
- Structural: adapter, bridge, composite, decorator, façade, flyweight, proxy
- **Behavioral**: command, interpreter, iterator, mediator, observer, state, strategy, visitor, ...
  - green = mentioned already

- One third of the patterns deal with object creation
- We saw why last time: constructors are terrible
  - surprisingly error-prone
  - several important limitations
    - 1. Cannot return an existing object
    - 2. Cannot return a different class
    - 3. Does not have a name!
- Already saw factory functions and singleton
  - yet we still need more!

- Object that helps with creation of another object
  - constructor / factory requires you to give info all at once
  - builder lets you describe what you want bit by bit
- Java Example: StringBuilder

```
StringBuilder buf = new StringBuilder();
buf.append("Total distance: ");
buf.append(distance);
buf.append(" meters.");
return buf.toString();
```

- each call adds more text / number to the final string
- we can't do this with strings because strings are *immutable*

- Object that helps with creation of another object
  - constructor / factory requires you to give info all at once
  - builder lets you describe what you want bit by bit
- Good pairing: mutable Builder for an immutable type
  - must avoid aliasing with the mutable builder
    - e.g., never use it as a key in a BST or Map
  - immutable object can be shared arbitrarily no worries about aliasing
  - only need to be extra careful with the mutable part

### **Creational Pattern: Builder**

• Builder is often written like this:

```
class FooBuilder {
    ...
    public FooBuilder setX(int x) {
        this.x = x;
        return this;
    }
    ...
    public Foo build() { ... }
}
```

#### can then use them like this

```
// @returns A with A.length = len and
// A[j] = val for any 0 <= j < len
const makeFilledArray =
  (len: number, val: number): Array => { ... };
  Be very, very careful...
Type checker won't notice if client mixes these up!
```

- Some famous bugs due to mixing up argument order!
- If you program long enough, you will see this one
- Can fix with a record argument or a Builder

# **Structural Pattern: Adapter**

- Mentioned this one in lecture 3
- In Java, these two classes are not interoperable:

```
interface Duration {
    int getMinutes();
    int getSeconds();
}
interface AmountOfTime {
    int getMinutes();
    int getSeconds();
}
```

- cannot pass one where the other is expected

# **Structural Pattern: Adapter**

- Mentioned this one in lecture 3
- Get around this by creating an adapter

```
class DurationAdapter implements AmountOfTime {
    private Duration d;
    public DurationAdapter(Duration d) {
        this.d = d;
    }
    int getMinutes() { return d.getMinutes(); }
    int getSeconds() { return d.getSeconds(); }
}
```

- makes a Duration into an AmountOfTime

- Adapters are often needed with nominal typing
  - design pattern working around a language issue
- With structural typing, these two interoperate:

type Duration = {min: number, sec: number};

type AmountOfTime = {min: number, sec: number};

- can pass either where the other is expected
- not an issue of concrete vs abstract
   still interoperable if we have getMinutes and getSeconds methods

- Trees are inductive data types
  - anything with a constructor that has 2+ recursive arguments
     HW8 tree (Square) has 4 recursive arguments
- They arise frequently in practice
  - HTML: used to describe UI
  - JSON: used for client/server communication
  - parse trees: represent code

### **Parse Tree**

- Output of parsing is a tree
  - encodes the order of operations
- Example: parse of "x = a \* 3 + b / 4"

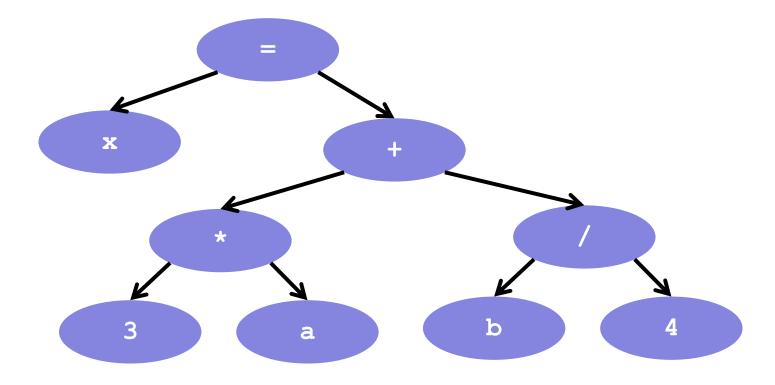

### **Parse Tree**

- Output of parsing is a tree
  - records the order of operations

#### Parse tree is an inductive data type

- parse of "x = a \* b + c / d"

# **Operations on Parse Trees**

- Compilers perform various operations on expressions
  - type check
  - evaluate
  - code generation
- Each operation defined for each type of expression

|           |            | Variable | Plus | Times |
|-----------|------------|----------|------|-------|
| Operation | type check |          |      |       |
|           | evaluate   |          |      |       |
|           | code gen   |          |      |       |

Type of Expr

# **Operations on Parse Trees**

- Need to write code for each box
  - each case is slightly different
- Two reasonable ways to organize into files
  - file per expression type: Interpreter pattern
  - file per operation:

**Procedural** pattern

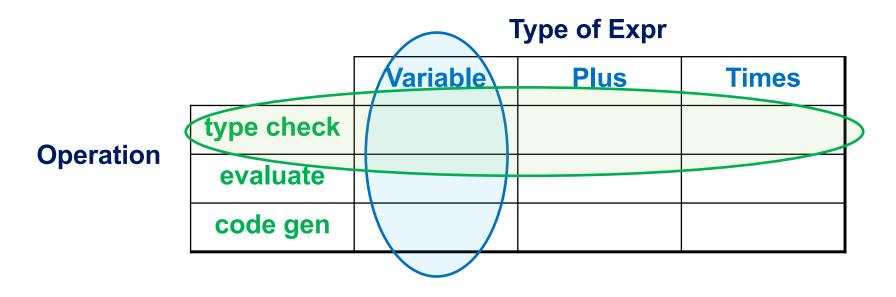

# **Interpreter Pattern**

```
interface Expr {
 typeCheck = (c: Context) => Type,
 evaluate = (c: Context) => number | undefined,
 generate = (c: Context) => List<Instruction>
class Variable implements Expr {
 name: string;
 typeCheck = (c: Context): Type => {
    return c.get(this.name);
  }
 evaluate = (c: Context): number | undefined => {
    return undefined;
  }
  ...
```

• Each type of expression is a class

# **Interpreter Pattern**

```
interface Expr {
  typeCheck = (c: Context) => Type,
  evaluate = (c: Context) => number | undefined,
  generate = (c: Context) => List<Instruction>
}
```

- Easy to add new types of expression
  - new subtype of Expr
  - goes into its own file
- Hard to add new operations
  - new method of Expr
  - changes every file

# Procedural Pattern

```
interface Procedure<R> {
 processVar = (v: Variable, c: Context) => R,
 processConst = (n: Constant, c: Context) => R,
 •••
class TypeChecker implements Procedure<boolean> {
 processVar = (v: Variable, c: Context): boolean => {
    return c.has(v.name);
  }
 processConst = (n: Constant, c: Context): boolean => {
    return true;
  }
  ...
```

- Each type of procedure is a class
  - one method for each type of expression

# Procedural Pattern

```
interface Procedure<R> {
  processVar = (v: Variable, c: Context) => R,
  processConst = (n: Constant, c: Context) => R,
  ...
}
```

- Easy to add new types of operations
  - new subtype of Procedure
  - goes into its own file
- Hard to add new expressions
  - new method of Procedure
  - changes every file

### **Interpreter vs Procedural Pattern**

- Both patterns are reasonable
  - best choice is problem-dependent

for a compiler, I prefer the procedural pattern

- But there is a **problem** with Procedural in OO
  - suppose  ${\tt e}$  is an  ${\tt Expr}$  but we don't know which one
  - how do we call the right method?

could be processVar, processConst, processPlus, ...

# Problems with Procedural Pattern in 00

```
const process = (p: Procedure, e: Expr, c: Context) => {
  if (e instanceof Variable) {
    p.processVar(e, c);
  } else if (e instanceof Constant) {
    p.processConst(e, c);
  } else if (e instanceof Plus) {
    p.processPlus(e, c);
  } else ...
}
```

- Not great, Bob!
  - code is slow
  - will call it enough times that this will matter
- There is a solution, but... buckle up!

### Dynamic Dispatch (good case in Java)

```
interface Expr {
   boolean typeCheck(Context c);
}
class Variable implements Expr {
   public boolean typeCheck(Context c) { ... }
}
class Constant implements Expr {
   public boolean typeCheck(Context c) { ... }
}
```

Java / TypeScript (or any OO) makes this case easy

```
Expr e = ...
e.typeCheck(c); // e could be any Expr
```

- automatically "dispatches" to the right method

### Dynamic Dispatch (bad case in Java)

```
interface Procedure<R> {
    R process(Variable v, Context c);
    R process(Constant n, Context c);
    ...
}
class TypeChecker implements Procedure<Boolean> {
    Boolean process(Variable v, Context c) { ... }
    Boolean process(Constant c, Context c) { ... }
    ...
}
```

#### • This is impossible in Java:

```
TypeChecker t = new TypeChecker();
Expr e = ...
t.process(e, c); // e could be any Expr
```

## Dynamic Dispatch (bad case in Java)

• This is impossible in Java:

```
TypeChecker t = new TypeChecker();
Expr e = ...
t.process(e, c); // e could be any Expr
```

- Need to put " ${\rm e}$ " before " . " to get dynamic dispatch
  - here's how we do that... (gulp)

### **Double Dispatch**

```
interface Procedure<R> {
  R process(Variable v, Context c);
  R process(Constant n, Context c);
  •••
interface Expr {
  R perform(Procedure<R> p, Context c);
1
class Variable implements Expr {
  public R perform(Procedure<R> p, Context c) {
    p.process(this, c);
                              calls process (Variable, Context)
}
class Constant implements Expr {
  public R perform(Procedure<R> p, Context c) {
    p.process(this, c);
                              calls process (Constant, Context)
```

# **Double Dispatch**

```
interface Procedure<R> {
    R process(Variable v, Context c);
    R process(Constant n, Context c);
    ...
}
interface Expr {
    R perform(Procedure<R> p, Context c);
}
```

We can now do this

```
Process p = new TypeChecker();
Expr e = ...
e.perform(p, c); // e could be any Expr
```

- calls Expr.perform, which calls TypeChecker.process
- two function calls is still faster than all the "if"s

# **Double Dispatch**

- This works, but... why so hard?
- Other languages just let you do this:

```
Process p = new TypeChecker();
Expr e = ...
p.process(e, c); // e could be any Expr
```

- or even more general "multiple dispatch" cases
- use a better language?

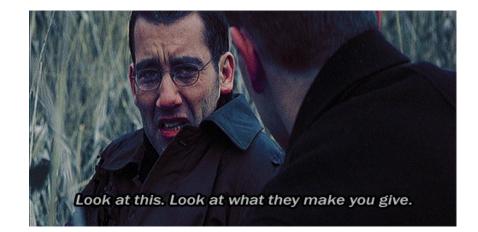

Same idea is used to traverse trees

- parse of "x = 3 \* a + b / 4"

- would like to process ("visit") each node in this tree

### **Visitor** Pattern

```
interface ExprVisitor {
  visitVariable = (v: Variable) => void,
  visitConstant = (n: Constant) => void,
  visitPlus = (p: Plus) => void,
  •••
}
interface Expr {
  // Visits this node and all its children.
  accept = (v: ExprVisitor) => void
}
class Variable implements Expr {
  name: string;
  accept = (v: ExprVisitor): void => {
    v.visitVariable(this);
  }
}
• • •
```

Combines double dispatch with tree traversal

```
class Plus implements Expr {
  left: Expr;
  right: Expr;
  accept = (v: ExprVisitor): void => {
    left.accept(v);
    right.accept(v);
    v.visitVariable(this);
  }
}
```

traverses children before visiting parent

# **Visitor** Pattern

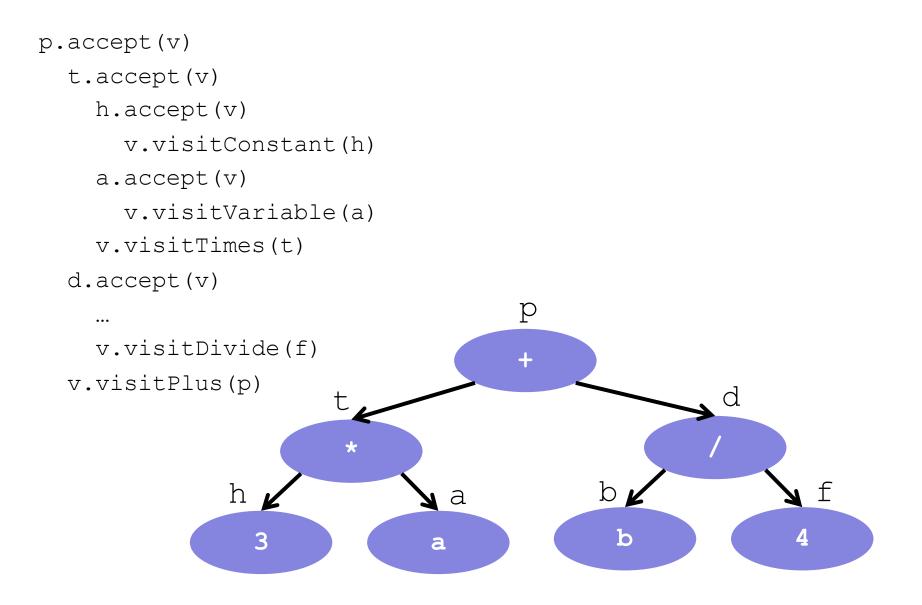